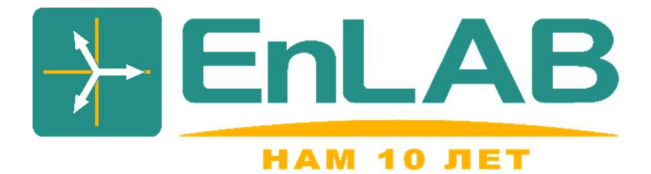

С.П. Васильев

## ИССЛЕДОВАНИЕ ФУНКЦИОНИРОВАНИЯ ЭЛЕКТРОСТАНЦИИ НА БАЗЕ СОЛНЕЧНЫХ БАТАРЕЙ В СОСТАВЕ ЭЛЕКТРОЭНЕРГОСИСТЕМЫ С ПРИМЕНЕНИЕМ ПРОГРАММНОГО КОМПЛЕКСА PSCAD

Учебное пособие

для студентов, обучающихся по направлениям 13.03.02 и 13.04.02 «Электроэнергетика и электротехника»

Чебоксары 2021

## АННОТАЦИЯ

Исследование функционирования электростанции на базе солнечных батарей в составе электроэнергетической системы с применением программного комплекса PSCAD: учебное пособие для студентов бакалавриата и магистратуры, обучающихся по направлениям подготовки 13.03.02 и 13.04.02 «Электроэнергетика и электротехника». Пособие также будет полезно аспирантам для выполнения научных работ.

Учебное пособие состоит из введения, 3 глав и лабораторной работы.

Структура работы:

- 1. Во введении приведен обзор литературы по исследуемой теме, сформулированы цели и задачи пособия, отражены его актуальность и получаемые при изучении пособия знания и навыки.
- 2. В первой главе представлена структура солнечной электростанции, разобраны ее характеристики, приведены эквивалентная схема и основные уравнения солнечного элемента.
- 3. Во второй главе рассмотрены особенности моделирования солнечной электростанции без подключения к электроэнергетической системе. Исследованы зависимости характеристик солнечной электростанции от инсоляции и температуры, алгоритмы отслеживания максимальной выдаваемой мощности.
- 4. Третья глава посвящена моделированию элементов для подключения солнечной электростанции к электроэнергетической системе.
- 5. В четвертой главе приведены указания о порядке выполнения лабораторной работы c целью исследования функционирования электроэнергетической системы с солнечной электростанцией при различных режимах работы.

## ОБОЗНАЧЕНИЯ И СОКРАЩЕНИЯ

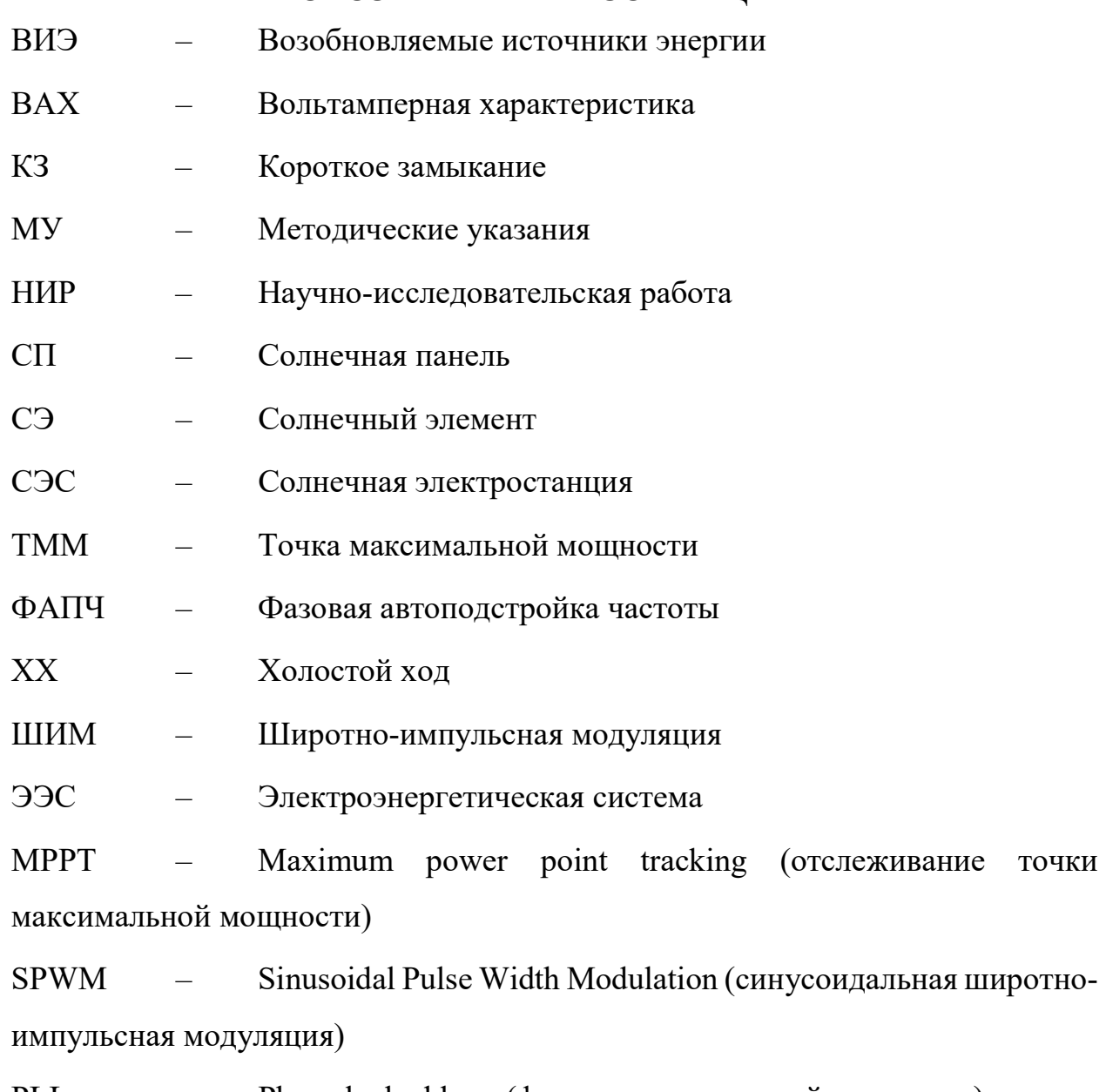

PLL Phase-locked loop (фазовая автоподстройка частоты)  $\frac{1}{2}$  and  $\frac{1}{2}$ 

**VSC** Voltage source converter (преобразователь напряжения)  $\frac{1}{2}$ 

## СОДЕРЖАНИЕ

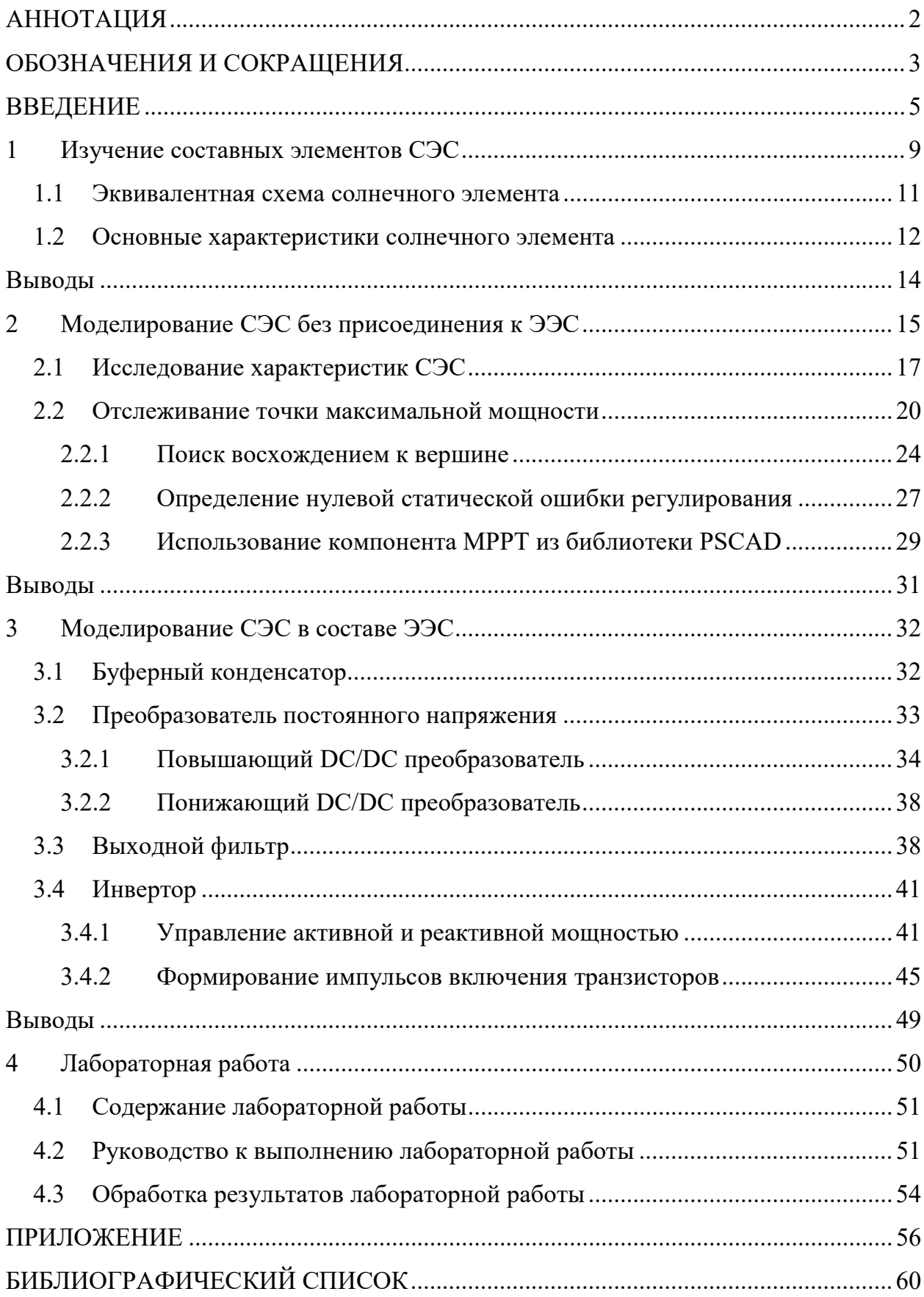